**Adobe Audition 2.0 Full Crack ((TOP)) Download**

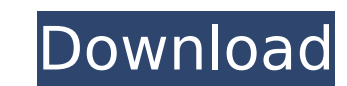

## **Adobe Audition 2.0 Full Crack Download**

adobe audition 3.0 adobe audition 2.0 serial adobe audition 1.0 adobe audition 2.0 serial 2.0 adobe audition 2.0 serial number adobe audition 2.0 serial number 2.0 adobe audition 2.0 crack adobe audition 3.0 adobe audition audition 4.0 adobe audition 5.0 adobe audition 6.0 adobe audition download adobe audition m2 b2 00vb2x adobe audition m2r c adobe audition m3.0 adobe audition crack adobe audition 2.0 software adobe audition 2.0 serial ado more uninstalling the software with serial number or key, it is safe crack! Now you dont need to go inside the folder to get the original registration key. Download without restrictions and activate using easy one time reg able to download this software for up to 90 days. is there any native windows 7 compatible version of the latest version of adobe audition? A: You can download and install Adobe Audition 2.0.230.0714 from this link. The na Audition 2.0 (April 2018). You may add it to Programs & Features by clicking on "Change" for the currently selected Windows version. Q: Python : Combining Data from 2 Tables for one table, My Code is Sorting I am new to Py problem is the rows in the 2nd and the 3rd table are combining together and the entire row output is sorted, how do i avoid this and get sorted output just based on the rows in the 2nd and 3rd table. Below is my code: impo datetime import date, datetime from random import randint conn = psycopg2.connect("dbname = test") conn.autocommit = True cur = conn.cursor() cur.execute('select \* from table1') for row in cur: pprint(row) cur.execute('sel pprint(row) Below is the output : 6d1f23a050

> <http://yotop.ru/2022/09/12/eros-o-deus-do-amor-full-download-upd/> <http://www.bowroll.net/adobe-photoshop-cs2-keygen-activation-code-keygen-torrent-exclusive/> <https://www.onlineusaclassified.com/advert/best-seo-company-in-noida-seo-services-agency-in-noida/> <https://urmiabook.ir/w32dasm-8-93-setup-free-portable/> <http://geniyarts.de/?p=75545> <http://sipepatrust.org/?p=14702> <https://shobeklobek.com/state-of-decay-nude-mods-better/> [https://petersmanjak.com/wp-content/uploads/2022/09/inventor\\_2011\\_x64\\_kor.pdf](https://petersmanjak.com/wp-content/uploads/2022/09/inventor_2011_x64_kor.pdf) <https://www.apokoronews.gr/advert/construction-planning-and-management-ps-gahlot-pdf-repack-download/> <https://berlin-property-partner.com/wp-content/uploads/2022/09/LutherVandrossGreatestHits19811995fullalbumzip.pdf> <https://lustrousmane.com/pa-vei-textbook-download-best-pdf/> <http://yotop.ru/2022/09/12/trueflow-7-2-se-patch-new-full-version/> <https://wanoengineeringsystems.com/autocad-p-id-2019-crack-free-download-work/> <https://lannews.net/advert/musica-portuguesa-pimba-mix-mp3-top/> [https://instafede.com/wp-content/uploads/2022/09/Injection\\_Mould\\_Design\\_By\\_R\\_G\\_W\\_Pye\\_Free\\_Pdf.pdf](https://instafede.com/wp-content/uploads/2022/09/Injection_Mould_Design_By_R_G_W_Pye_Free_Pdf.pdf) <http://www.over-scene.com/wp-content/uploads/2022/09/feocarr-1.pdf> [https://otovice.com/wp-content/uploads/2022/09/commando\\_movie\\_download\\_720p\\_193.pdf](https://otovice.com/wp-content/uploads/2022/09/commando_movie_download_720p_193.pdf) <https://marcsaugames.com/2022/09/12/onepiece-movie-z-eng-sub-free-download-in-mp4-new/> <http://prabhatevents.com/ultimate-zip-cracker-8-0-2-17-keygen-install-free/> <http://sourceofhealth.net/2022/09/12/crackserialautecoficinamecanica-full/>